## **REQUEST TO INACTIVATE VOTER RECORD**

## **Instructions**

To inactivate your record in Minnesota's Statewide Voter Registration System, complete and sign this form, and return it to your County Auditor. Contact information can be found on the Office [of Secretary of State website](http://www.sos.state.mn.us/) (http://www.sos.state.mn.us) under Election Official Directory. You may also [check your voter registration status](https://mnvotes.sos.state.mn.us/VoterStatus.aspx) online at https://mnvotes.sos.state.mn.us/VoterStatus.aspx.

## **Voter Information**

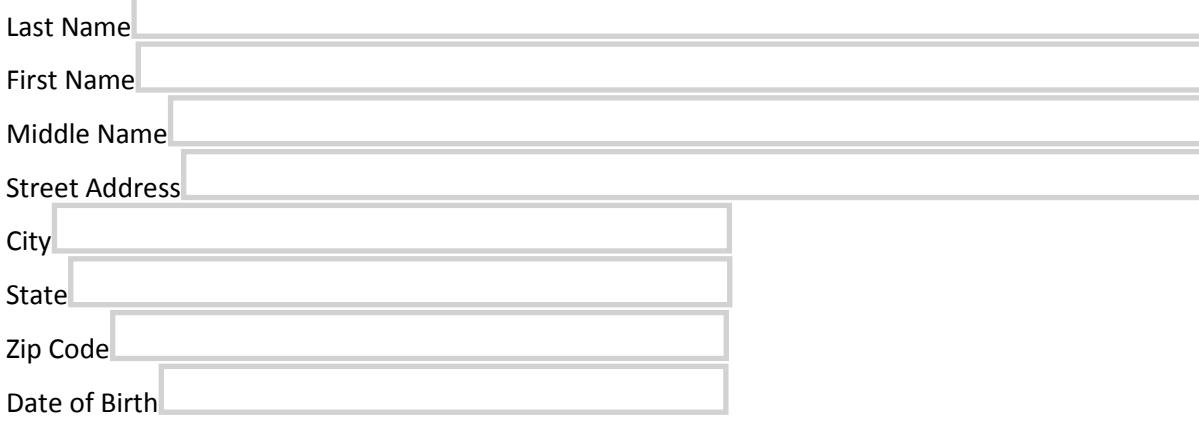

## **Statement**

I am currently registered to vote at the name and address above. I hereby request that my voter record be marked "inactive" in the statewide voter registration system, in accordance with *Minnesota Statutes* 201.13, subdivision 4.

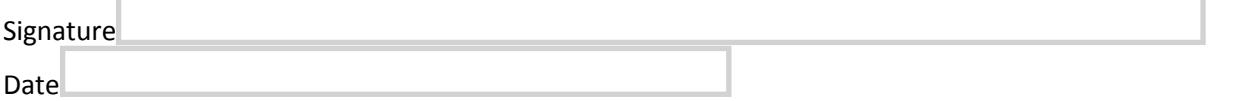